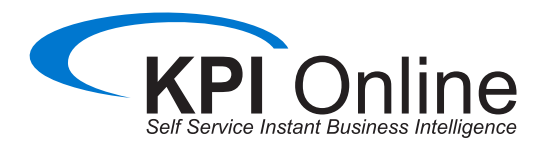

# **KPI0301-S KPI Web (usuario final)**

# DESCRIPCIÓN DEL CURSO

### **Introducción**

En este curso, se cubren las facilidades que ofrece KPI, para la explotación de información de indicadores de desempeño, a través de un sistema ejecutivo y de soporte de decisiones.

El usuario aprende a cambiarse de un escenario a otro, crear sus propias consultas partiendo de la información de esos escenarios. Aprovechando las facilidades de impresión, exportación y desglose que tienen los escenarios a través de ejemplos prácticos.

Aprende a usar las características avanzadas de KPI. Conoce de manera detallada la barra de herramientas EAS (Enterprise Analysis Services). Utilizando el KPI Project Manager que permite asociar un proyecto a un indicador para ir administrando las tareas hasta su cumplimiento. Navega, crea proyectos, y utiliza el Análisis Colaborativo y el Knowledge Intelligence para la comunicación entre usuarios.

#### **Duración**

La duración de este curso es de 4 horas impartidas en sesiones de 2 horas.

#### **Requisitos del curso:**

Conocimientos básicos del manejo de Windows.

#### **Perfil del participante**

Gerentes o directores de empresa y en general cualquier ejecutivo que sea responsable del análisis de resultados para toma de decisiones.

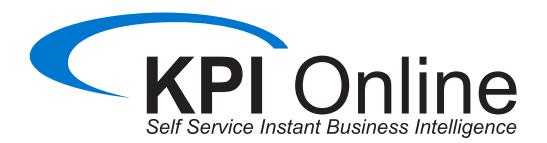

# TEMARIO– KPI Web

## **Día 1**

- Teoría de KPIs
- Conocer herramienta Artus
	- ¿Qué es Artus?
		- ¿Qué es un indicador?
	- ¿Qué es una dimensión?
	- ¿Qué es un escenario?
	- ¿Cómo se actualiza la información en el sistema?
- KPI Web
- Navegando en el sistema
	- Como aplicar filtros y cambiarme de fecha
- Conocer el EAS (Drill down)
	- Navegando hacía el detalle de un indicador
	- La barra de herramientas del EAS
	- Ordenar, añadir columnas, Añadir indicadores
	- Consultando y comparando vs. el periodo anterior y año pasado
	- Participaciones y variaciones en la información
	- Filtrando la información
	- Desplazar la consulta en el tiempo
	- Gráficas
	- Grabando mi consulta
- Exportación a formato PDF
- Crear reportes

### **Día 1**

- **Introducción**
- La barra de herramientas EAS
	- Personalizar las tablas
	- Personalizar las gráficas
- Plantillas de análisis
	- Crear mis plantillas de análisis
	- Uso de las plantillas de KPI
- Knowledge Intelligence
	- Identificar posibles causas del desempeño de un indicador
	- Alimentación de causas y soluciones
	- Creación de un proyecto para mejorar
- Project Manager
	- Como asociar un proyecto a un indicador
	- Asignación de tareas y responsables
- Análisis Colaborativo
	- Envío de mensajes a otros usuarios
	- Envío de escenarios o EAS